## The easy-todo package

Juan Rada-Vilela

November, 2014

#### Abstract

The easy-todo package allows to create TODO notes in a document and show the list of TODOs as an index with references.

#### 1 Options

When including the package, the following options are available:

enabled Shows the TODO notes as well as the index.

enable Same as before.

disabled Hides the TODO notes as well as the index. Useful for printing drafts without the TODO notes, but keeping them in the document.

disable Same as before.

final Same as disabled.

chapter Prints the list of TODOs as a chapter.

section Prints the list of TODOs as a section.

For example:

\ u sep ack a ge [ enabled , s e c t i o n ] { easy−todo }

## 2 Commands

\todo{note} Creates a note with text "note".

- \todoi{note-i} Creates an empty note with information "note-i" appearing only at the index.
- \todoii{note-ii}{information} Creates a note with "note-ii" inplace and "information" at the index.

\listoftodos Creates the list of TODOs.

# 3 Changelog

- Added options enable and disable
- Added commands todoi, todoii

This is a todo 1.note that appears in full everywhere. This is a todoi 2. that appears as a number and the note at the index. This is a todoii 3.hint note that shows a hint at the place and the information at the index.

## ToDo

P.

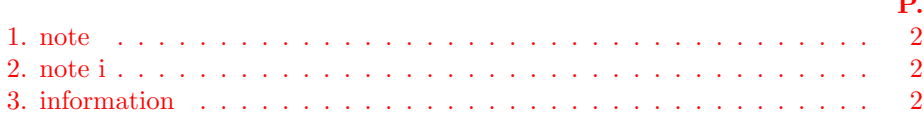